# <span id="page-0-0"></span>ECON-C4100 - Capstone: Econometrics I Session 1: Introduction

Jaakko Markkanen, Tuomas Markkula

Doctoral candidate Jaakko Markkanen Economics dept. Aalto [jaakko.m.markkanen@aalto.fi](mailto:jaakko.m.markkanen@aalto.fi) Office hours: on appointment.

Doctoral candidate Tuomas Markkula Economics dept. Aalto [tuomas.markkula@aalto.fi](mailto:tuomas.markkula@aalto.fi)

Office hours: on appointment.

- 5 graded problem sets and 6 exercise sessions.
- Problem sets are published a week before the deadline. All deadlines are before the start of the next exercise session (14:00 EET).
	- First one is out, DL next Friday!
- Points are granted for an honest effort!
- Detailed instructions and deadlines are found on [MyCourses.](https://mycourses.aalto.fi/course/view.php?id=33232)
- In addition to the theory of econometrics, we want you to learn how to apply what you've learned  $\rightarrow$  empirical exercises.
- This year we also encourage you to learn and master some of the modern technologies used both in data science and in research from the beginning.
- Topics to be covered: LAT<sub>E</sub>X, Markdown and outputting results with html-files.
- There are two ways to interpret empirical results:
	- **1** Statistical significance
	- **2** Economic significance
- If we ask you to interpret the results, we expect you to provide answers from both angles if not specified otherwise.
- Results without interpretation will give you less than half the points.
- On the other hand, do not write novels for us. Most of the time a few bullet points are enough.
- The exercises will be time consuming and probably a bit difficult.
- However, we are lenient in the grading process.
- Always return something, otherwise there is not much we can do for you.
- Help will be provided when asked! Attend the exercises, ask for office hours ect.
- In short, [Stata](https://www.stata.com/) is a statistical software and a programming language used widely especially in Economics.
- We use Stata in our empirical exercises and applications during the course but you can also use any other statistical software (like R). However, support is given only for Stata.
- Aalto offers a free Stata lisence to all students. You can download the software directly from [this website](https://download.aalto.fi/student/) (Aalto credentials required!).
- [It's spelled Stata not STATA!](https://www.statalist.org/forums/help)
- A common question without a definite answer.
- Stata is still the *lingua franca* in empricial Economics. Most of faculty in Aalto and around the world use Stata.
	- "Because we use it, so should you!"
	- Lots of built in and user written packages useful in applied econometrics. For instance: [rdrobust](https://www.stata-journal.com/article.html?article=st0366_1) and [reghdfe](http://scorreia.com/software/reghdfe/)
- In comparison to R, basic regression techniques are relatively easier to learn in Stata.

# Vilhuber (2019)

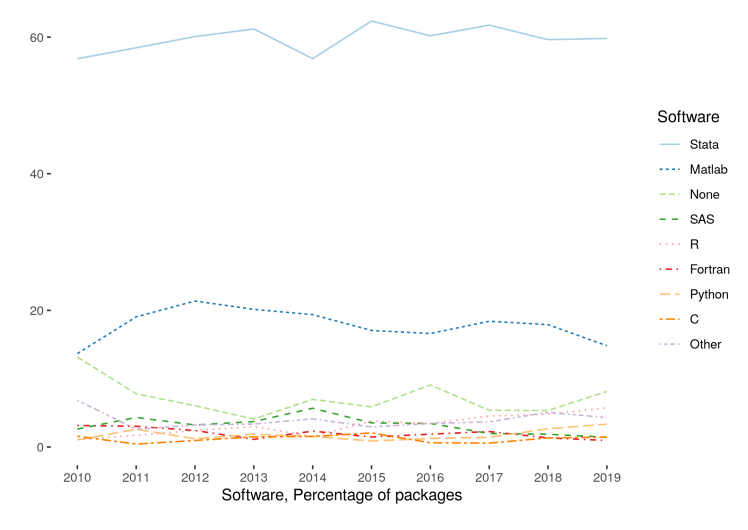

Figure: AEA Data Editor: Software by Supplement across Years, Files

### COMPASS

#### Analyst

**APPLY FOR THIS JOB** 

HELSINKI, FINLAND / COMPETITION PRACTICE - HELSINKI / FULL TIME, PERMANENT

Figure: [Economics-specific](https://web.archive.org/web/20220113173333/https://jobs.lever.co/compasslexecon/8a2d5f88-d973-48fd-a120-f31fe4321010) job listings often require some knowledge of Stata.

- However, R definitely deserves some love: [ggplot2](https://ggplot2.tidyverse.org/) is probably the best graphics package available anywhere.
- There are lots of MOOCs available both for R and Python/Pandas. But for now, we're stuck with Stata.
- Which ever software you choose, the difference is marginal!
- The most important command of Stata is the help command. No joke, it opens the Stata documentation.
	- Besides the function options and etc, the Stata documentation offers excellent documentation on statistical concepts. For instance, type in help regress .
- As usual, Google search is a great tool. Unorthodox to other programming languages, most online help about Stata are not on [Stack Overflow](https://stackoverflow.com/) but on [Statalist.](https://www.statalist.org/forums/)

### Using Stata

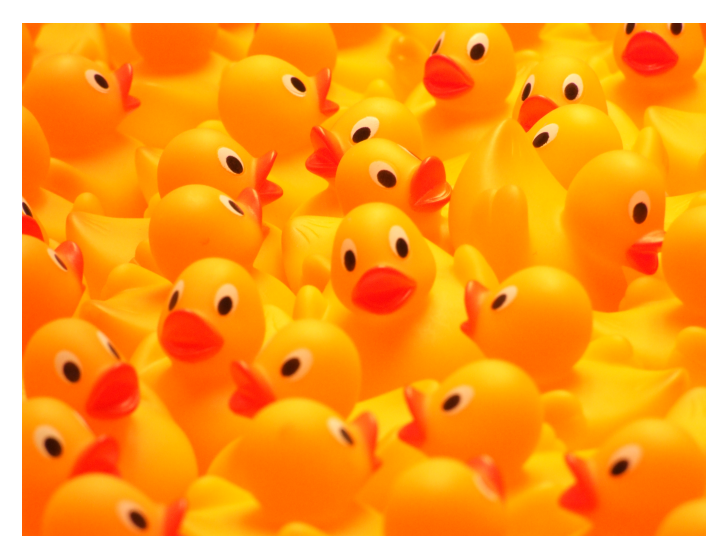

Figure: [Why ducks are so great.](https://en.wikipedia.org/wiki/Rubber_duck_debugging)

- Stata has an easy-to-use GUI for most operations. It also prints the used command which makes the GUI useful in learning Stata.
- However, we recommend you start using Stata directly by writing the code to the command line or most ideally into the do-file editor.
- Do-files are the files where the user's code is written and which Stata executes.
- Some template files are provided on MyCourses.
- Otherwise, the course Stata materials are published [here.](https://markkaj.github.io/stata_materials/intro.html)
- You can request additional Stata topics & tricks to be covered in these sessions.
- LAT<sub>EX</sub> is a typesetting system that makes it easy to to write elegant publication-like documents  $\rightarrow$  widely used in academia.
- More controlled and sophisticated input for equations, graphs and tables than in MS Office.
- Automated managing and formatting of citations and references with with  $BiblAT$  $\overline{F}X$  and [Zotero](https://www.zotero.org/) or [Mendeley.](https://www.mendeley.com/search/)
- LAT<sub>E</sub>X takes time to master but it's totally worth it. Start now and you will never regret it!
- There are multiple editors for LATEX. The "best" editor available is [Overleaf](https://www.overleaf.com) which is cloud-based. Aalto offers a premium subscription plan for students who register with their aaltomail.
- Other LAT<sub>F</sub>X desktop-based clients are also available, one example is [Texmaker.](https://www.xm1math.net/texmaker/)
- There are various templates available for homework problem sets or thesis documents.
- LATEX is all about flexibility. You can spend a lot of time on formatting margins, fonts, spacing and basically everything. Sticking with the default options can often be the right choice.
- Oftentimes you want to present both your code and your results. How to do this most efficiently?
- The answer: Markdown and dynamic documents.
- Modern IDEs for data scientists allow the user to write both the input and the output directly to html or pdf.
- This is the current best practice to present your empirical work. Example platforms include [Jupyter](https://jupyter.org/) and [RMarkdown.](https://rmarkdown.rstudio.com/)
- <span id="page-18-0"></span>• [Stata has a built in functionality for creating dynamic Markdown files.](https://www.stata.com/features/overview/markdown/)
- There is also the excellent [Markstat](https://data.princeton.edu/stata/markdown) package.
	- Requires some extra work to install but is easier to use notation-wise.
- [You can also use Stata within Jupyter.](https://www.stata.com/python/pystata/)
- Templates for dynamic html- and ipynb-files are provided on the course webpage.